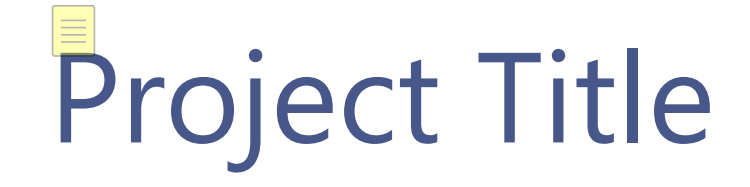

 $\equiv$ 

# **XXX CHANGE PLAN**

IT Project Management Office

## **Version History Table**

Whole number versions for MAJOR changes - Decimal number versions for MINOR changes or comments

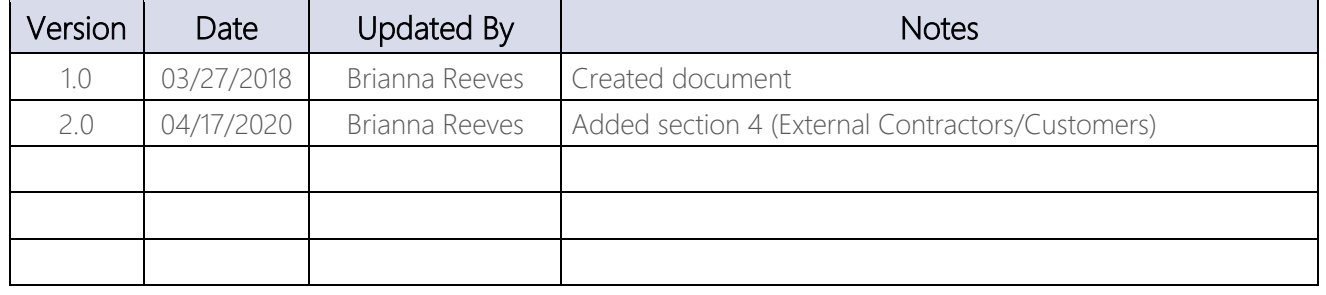

## 1. Request Summary

 Detail exactly what is going to change and EXACTLY how this will change end user actions. This is where you summarize why you need the communication and it will help build the rest of your plan.

## 2. High-level Messa

- **High-level Message 1** 
	- ♦ Why is this important?
	- ♦ How does it benefit the end user?
	- ♦ The contribution features:
		- › A
		- › B
		- › C
- High-level Message 2
- High-level Message 3

#### 3. Who are you affecting with this change?

- **NAME OF AUDIFNCE** 
	- $\bullet$  What is their role in this change
	- ♦ What should we communicate to this audience
	- ♦ Other important details
- Global Service Desk (GSD)
	- ♦ What is their role in this change: The service desk will help to manage service tickets, serve as the first line of defense, and route tickets to the team as appropriate.
	- ♦ What should we communicate to this audience: Meet with the service desk team to discuss the change and detail service desk expectations. Provide knowledge articles to the service desk so they can solve tickets independently.
- Senior Leadership Team (SLT)
	- ♦ What is their role in this change: To sponsor the change and pass down objectives through their management structure.
	- ♦ What should we communicate to this audience: An email from the CIO to SLT peers detailing exactly what we need from the SLT and their management teams

#### 4. External Contractors/Customers

- Name of customers/contractors (outside of Triumph)
	- ♦ What is their role in this change?
	- ♦ How does this change impact our relationship with this audience?
	- ♦ What should we communicate to this audience?
	- ♦ Other important details

## 5.FAQs

- Why are we doing this?
- Who initiated this change?
- Where do I go for help?

## 6. **Fwo-way Feedback Mechanism**

- Inbox or Person:
- Feedback management:

## 7. Ongoing support process

- Global Service Desk changes:
- Ownership after project completion:

## 8. Create the Communication Plan

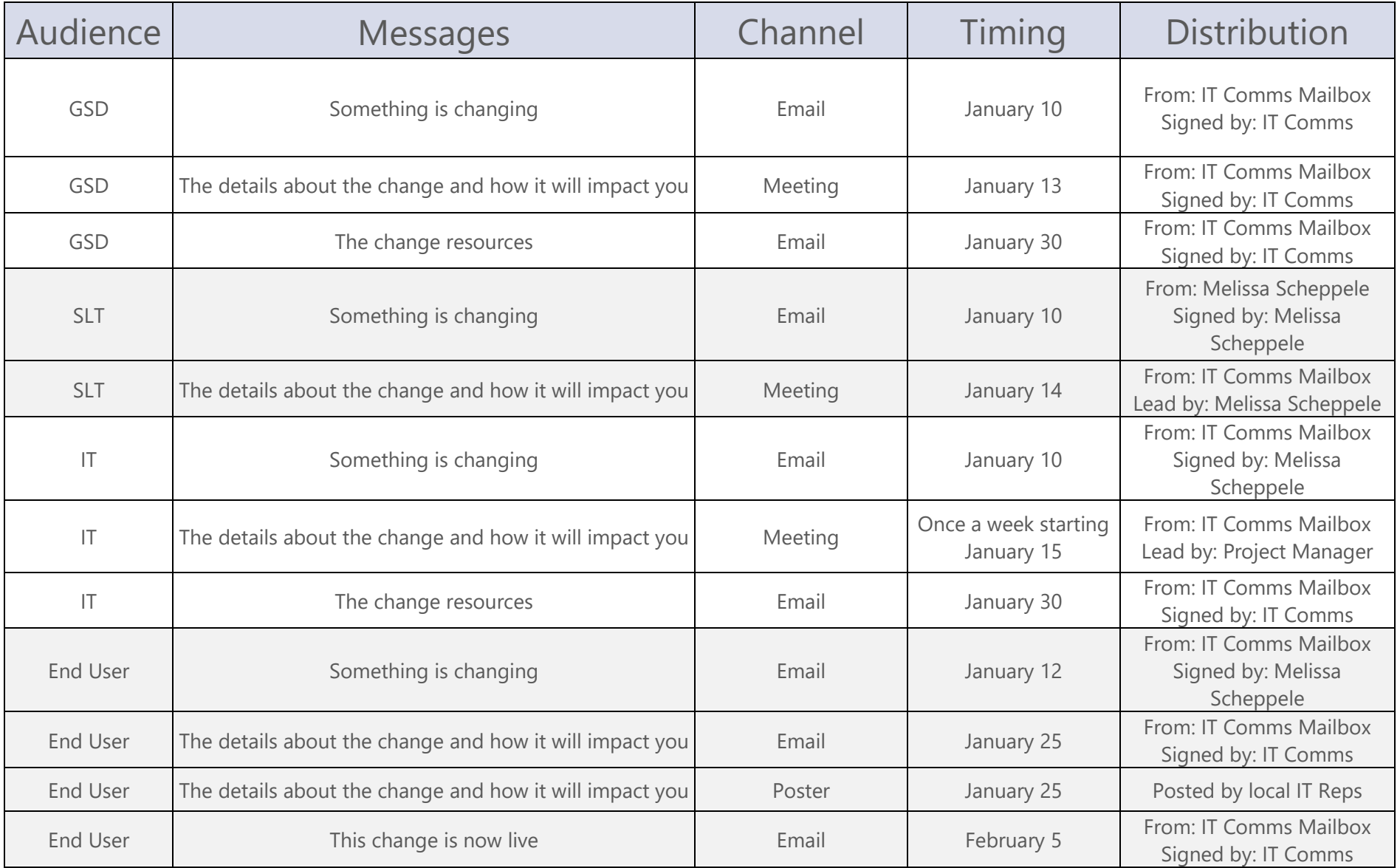